## МИНИСТЕРСТВО НАУКИ И ВЫСШЕГО ОБРАЗОВАНИЯ РОССИЙСКОЙ ФЕДЕРАЦИИ федеральное государственное бюджетное образовательное учреждение высшего образования

### «Тольяттинский государственный университет»

#### Институт математики, физики и информационных технологий (наименование института полностью)

Кафедра «Прикладная математика и информатика»

(наименование)

09.03.03 Прикладная информатика

(код и наименование направления подготовки, специальности)

Бизнес-информатика

(направленность (профиль) / специализация)

# **ВЫПУСКНАЯ КВАЛИФИКАЦИОННАЯ РАБОТА (БАКАЛАВРСКАЯ РАБОТА)**

на тему «Разработка проекта информационной системы поддержки

маркетинговой деятельности (на примере ООО «СТД»)»

Студент А.Л. Кузнецов

Руководитель Т.Г. Любивая

(ученая степень, звание, И.О. Фамилия)

(личная подпись)

Тольятти 2021

#### **Аннотация**

Тема выпускной квалификационной работы: Разработка проекта информационной системы поддержки маркетинговой деятельности (на примере ООО «СТД»).

Актуальность исследования определяется необходимостью внедрения системы поддержки маркетинговой деятельности, вызванной большими объемами работы со сбором данных, которые нуждаются в систематизации, обработке, анализе для дальнейшего использования.

Цель работы – разработка проекта информационной системы поддержки маркетинговой деятельности ООО «СТД».

Объектом исследования является маркетинговая деятельность ООО «СТД».

Предмет исследования – автоматизация процесса управления маркетинговой деятельностью ООО «СТД».

Работа состоит из введения, трех глав, заключения, списка используемой литературы и приложений.

В бакалаврской работе представлены результаты анализа деятельности ООО «СТД» в части организации маркетинговой деятельности. Разработаны функциональные модели маркетинговой деятельности предприятия «КАК ЕСТЬ» и «КАК ДОЛЖНО БЫТЬ».

В процессе работы выполнено проектирование логической и физической моделей базы данных. Разработан графический интерфейс пользователя системы и логика работы приложения. Проведена отладка и тестирование программного проекта.

Работа включает: страниц 63, рисунков 28, таблиц 9, источников 40.

## **Оглавление**

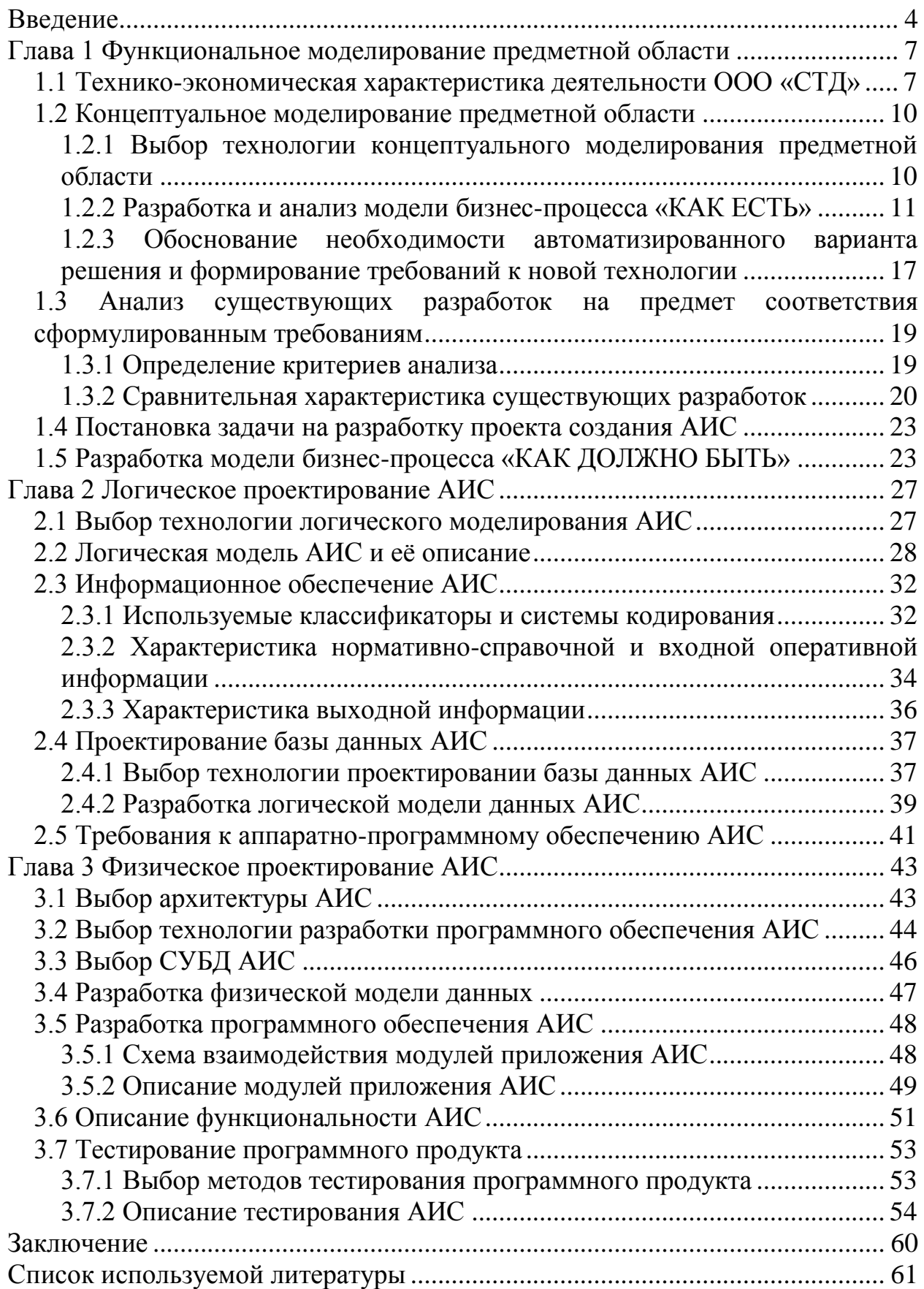

#### Ввеление

<span id="page-3-0"></span>Управление любой деятельностью является сложным многогранным процессом. При этом, чем сложнее деятельность, тем больше компетенций требуется от руководящего ею человека. Он должен знать современные подходы к управлению организацией, понимать исторические тенденции в этой области деятельности, уметь вовремя Принять правильное  $\mathbf{M}$ эффективное управленческое решение.

Менеджмент организации представляет собой область знаний и профессиональной деятельности, направленных на формирование И обеспечение достижения целей организации путем рационального имеющихся ресурсов. Современный распределения и использования специалист, владеющий технологией менеджер ЭТО управления  $\equiv$ предприятием, навыками профессиональной коммуникации с сотрудниками, умеет принимать обоснованные управленческие решения.

Олним **ИЗ** важнейших инструментов, помогающих человеку систематизировать  $\overline{M}$ обрабатывать большие объемы информации, необходимые грамотного управления компанией. ДЛЯ являются автоматизированные информационные системы (АИС). Разработка и внедрение таких систем в организации позволяет сократить время на операций, избежать выполнение различных ошибок; освобождает сотрудников от решения ежедневных рутинных задач, оставляя им время на творческие подходы и решения.

Информация, полученная менеджером с помощью АИС, может сыграть значительную роль в принятии управленческих решений. Чем качественнее информация и полнее её анализ, тем больше оснований для принятия обоснованных решений.

Маркетинговая деятельность компании - одна важнейших **ИЗ** составляющих управления. Она направлена на достижение целей предприятия посредством учета и активного влияния на рыночные условия и

 $\overline{4}$ 

процессы. Задача маркетинга – удовлетворить спрос на продукт с учетом потребностей каждой группы потребителей. Автоматизация маркетинговой деятельности приобрела в последнее время большую популярность.

Актуальность исследования определяется необходимостью внедрения системы поддержки маркетинговой деятельности, вызванной большими объемами работы со сбором данных, которые нуждаются в систематизации, обработке, анализе для дальнейшего использования.

Объектом исследования является маркетинговая деятельность ООО «СТД».

Предмет исследования – автоматизация процесса управления маркетинговой деятельностью ООО «СТД».

Целью выпускной квалификационной работы является разработка проекта информационной системы поддержки маркетинговой деятельности ООО «СТД».

Задачи выпускной квалификационной работы:

- выполнить анализ финансово-хозяйственной деятельности ООО «СТД»;
- проанализировать процесс управления маркетингом (AS-IS);
- выявить имеющиеся проблемы в организации маркетинговой деятельности организации и предложить пути их решения (TO-BE);
- выполнить проектирование АИС поддержки маркетинговой деятельности.

В процессе выполнения выпускной квалификационной работы были изучены и проанализированы источники как российских, так и зарубежных авторов, среди которых следует особо отметить Е.П. Голубкова, Т.П. Данько, Ф. Котлера.

Работа состоит из введения, трех глав, заключения и списка используемой литературы.

В первой главе бакалаврской работы приведены результаты анализа деятельности предприятия ООО «СТД». Представлены функциональные

модели маркетинговой деятельности предприятия «КАК ЕСТЬ» и «КАК ДОЛЖНО БЫТЬ».

Во второй главе выполнено проектирование логической модели данных информационной системы поддержки маркетинговой деятельности ООО «СТД».

В третьей главе осуществлено физическое проектирование информационной системы. Разработан графический интерфейс пользователя системы и логика работы приложения. Проведена отладка и тестирование программного проекта.

В заключении приведены основные результаты выполненной работы в соответствии с поставленной целью и задачами исследования. Раскрывается практическая значимость полученных результатов.

#### <span id="page-6-0"></span>**Глава 1 Функциональное моделирование предметной области**

## <span id="page-6-1"></span>**1.1 Технико-экономическая характеристика деятельности ООО «СТД»**

Общество с ограниченной ответственностью «Строительный торговый дом» (ООО «СТД») предоставляет населению услуги по оптовой торговле строительными материалами и изделиями.

ООО «СТД» зарегистрировано 26 марта 2015 года с уставным капиталом 12500 руб. Регистрационный номер 1156320007095. Организация имеет единственного учредителя – Просянко Юрия Ивановича.

Реквизиты предприятия:

ОГРН 1156320007095 от 26 марта 2015 г.;

 $-$  ИНН/КПП 6321381278/632101001.

Юридический адрес организации: 445027, Самарская область, город Тольятти, улица Фрунзе, дом 17, квартира 164.

Руководит организацией с 30 сентября 2019 года директор Просянко Юрий Иванович.

Основной вид деятельности предприятия согласно ОКВЭД:

46.73.6 Торговля оптовая прочими строительными материалами и изделиями.

Дополнительные виды деятельности:

- 47.52.73 Торговля розничная металлическими и неметаллическими конструкциями в специализированных магазинах;
- 49.4 Деятельность автомобильного грузового транспорта и услуги по перевозкам;
- 52.10 Деятельность по складированию и хранению;
- 52.24 Транспортная обработка грузов;
- 68.20 Аренда и управление собственным или арендованным недвижимым имуществом.

Финансовые показатели деятельности организации за 2015-2019 годы представлены на рисунках 1 и 2. Материалы подготовлены согласно данным ФНС и Росстата.

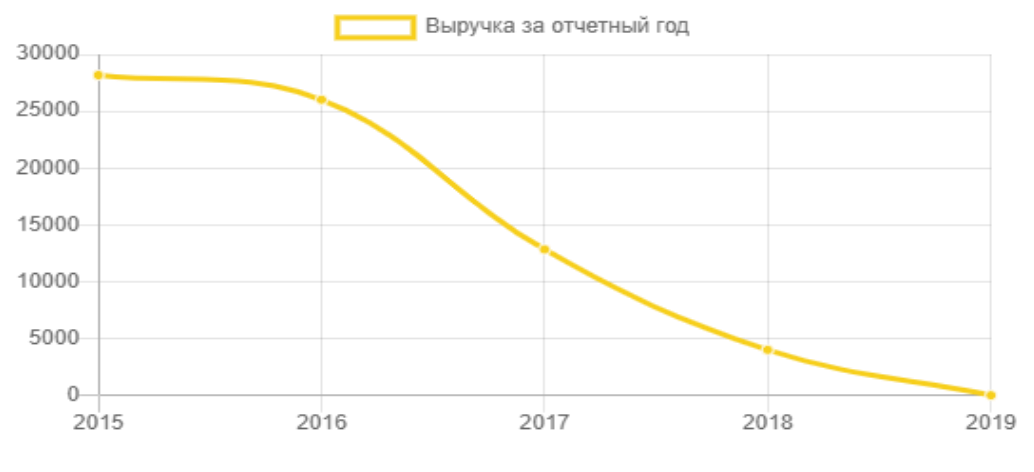

Рисунок 1 – Выручка ООО «СТД»

Графики финансовых показателей в явном виде демонстрируют нестабильность результатов деятельности компании. Волнообразная диаграмма чистой прибыли, хотя и показывает средний положительный баланс, все же свидетельствует о наличии проблемы управления деятельностью предприятия.

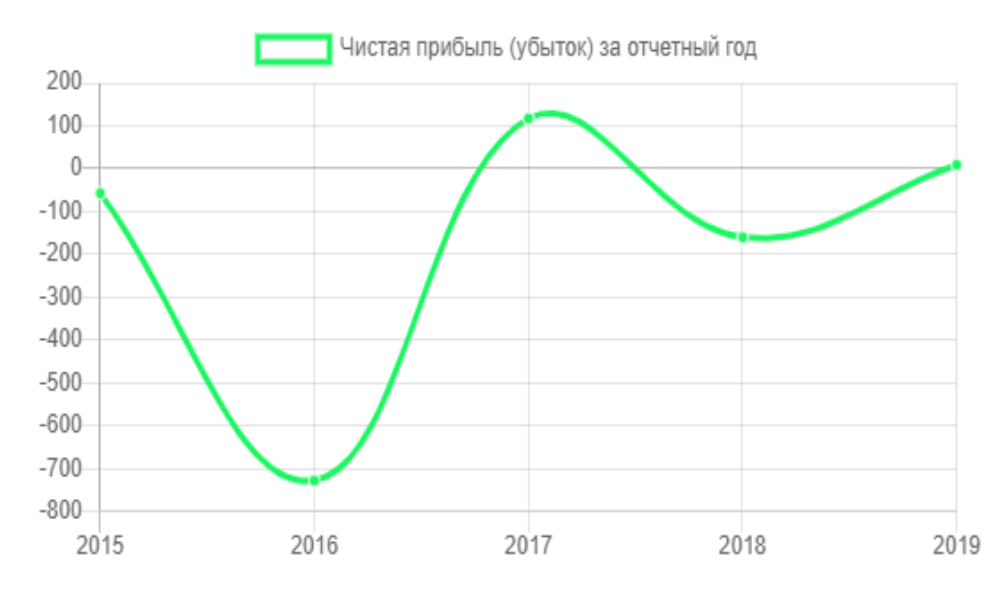

Рисунок 1 – Прибыль ООО «СТД»

Среднесписочный состав компании за все время её деятельности колеблется в пределах 5-15 человек. Это штатные сотрудники ООО «СТД». Помимо штатных сотрудников на предприятии работают специалисты разных профилей по договорам найма.

Организационная структура ООО «СТД» представлена на рисунке 3.

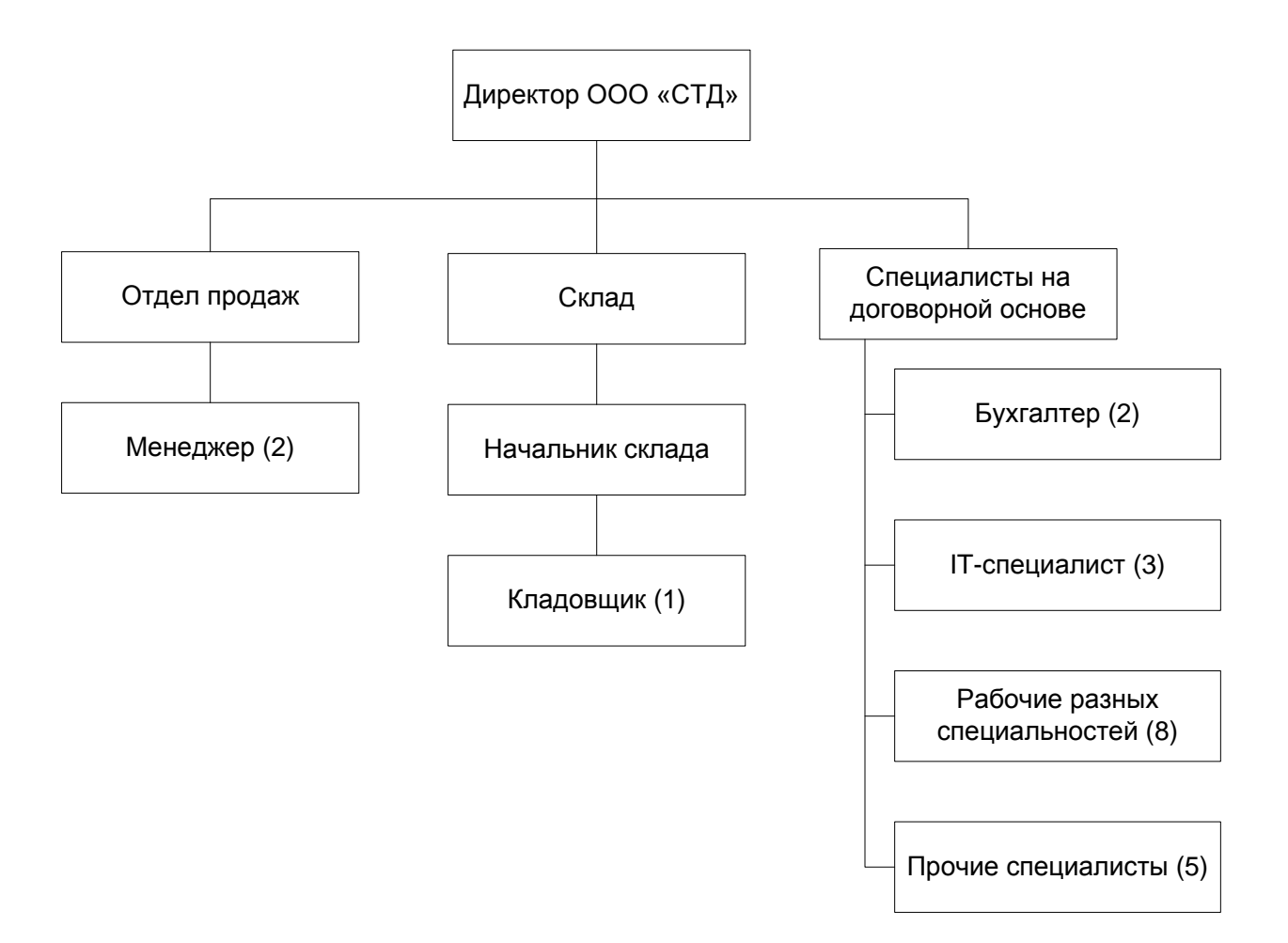

Рисунок 2 – Организационная структура ООО «СТД»

Ситуационно состав сотрудников компании, работающих на договорной основе, меняется.

Анализ состава ООО «СТД» и результатов его деятельности показывает, что существуют проблемы управленческого характера.

#### <span id="page-9-0"></span>**1.2 Концептуальное моделирование предметной области**

## <span id="page-9-1"></span>**1.2.1 Выбор технологии концептуального моделирования предметной области**

Моделирование бизнес-процессов организации осуществляется в целях описания процессов деятельности предприятия:

- определения результатов реализации бизнес-процесса;
- описания, кто и какие действия для реализации бизнес-процесса выполняет;
- определения порядка выполняемых действий;
- описания движения документов в ходе выполнения процесса;
- определения рисков бизнес-процесса и мер увеличения его надежности;
- поиска путей и направления совершенствования, расширения или модификации бизнес-процесса.

В настоящее время существует большое количество нотаций представления моделей бизнес-процессов. Все их можно объединить в два основных стандарта:

- DFD (Data Flow Diagram) диаграмма потоков данных;
- WFD (Work Flow Diagram) диаграмма потоков работ.

Сегодня наиболее распространенными нотациями концептуального моделирования специалисты называют:

- UML (Unified Modeling Language) унифицированный язык моделирования;
- $-eEPC$  (extended Event-driven Process Chain) цепочка процессов, управляемая событиями;
- IDEF0 (Integration Definition for Function Modeling) методология функционального моделирования.

Для выбора технологии концептуального моделирования выполнено сравнение этих трех нотаций по ряду параметров. Результаты сравнения представлены в таблице 1.

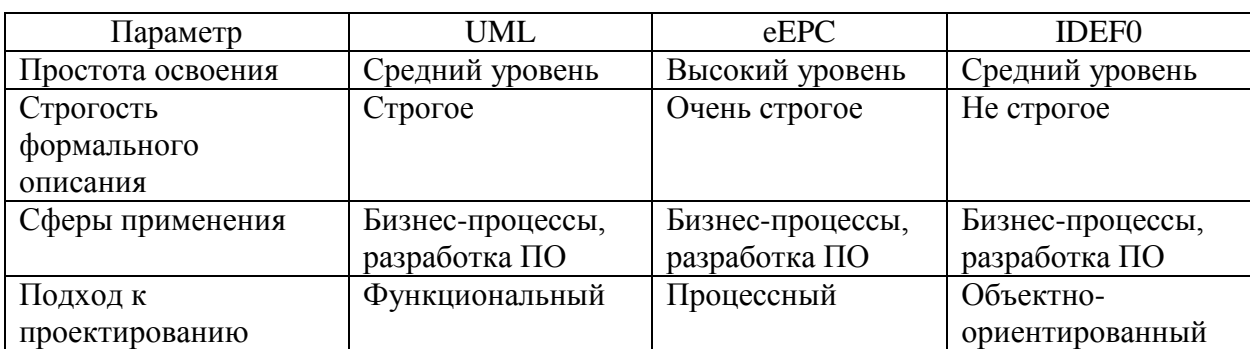

Таблица 1 - Сравнительная оценка нотаций моделирования бизнес-процессов

Исхоля из анализа  $\overline{B}$ качестве инструмента концептуального моделирования предметной области выбрана нотация IDEF0. Она позволяет точно описать исследуемый бизнес-процесс «КАК ECTb» (AS-IS) и «КАК ДОЛЖНО БЫТЬ» (ТО-ВЕ) и проанализировать его с точки зрения функций. Для реализации модели выбран универсальный графический редактор MS Visio.

## <span id="page-10-0"></span>1.2.2 Разработка и анализ модели бизнес-процесса «КАК ЕСТЬ»

Маркетинговые мероприятия:

- формулировка маркетингового события (задача);
- дата начала реализации события;
- период реализации;
- ответственный сотрудник;
- бюджет мероприятия.

Модель «КАК ECTb» («AS-IS») представляет текущее состояние организации и её бизнес-процессов. Модель AS-IS показывает зоны ответственности исполнителей процесса и ход самого процесса («кто что сделал», как взаимосвязаны этапы между собой и как каждый этап влияет на конечный результат).

Функциональная модель AS-IS является отправной точкой для анализа потребностей предприятия, выявления проблем и «узких» мест, разработки проекта совершенствования деловых процессов. Анализ функциональной модели AS-IS позволяет понять, в чем заключается проблема, в чем будут состоять преимущества новых процессов и каким изменениям подвергнется существующая структура организации процесса в результате оптимизации.

Контекстная диаграмма деятельности ООО «СТД» представлена на рисунке 4.

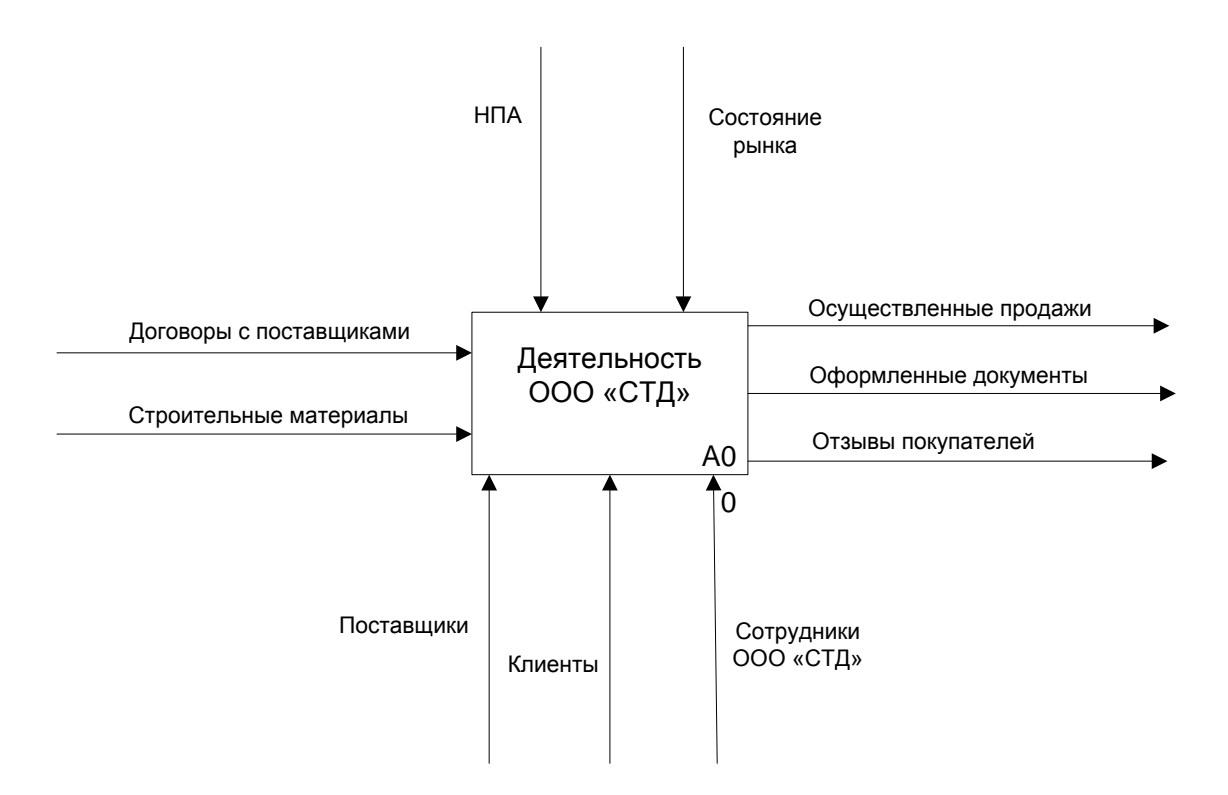

Рисунок 3– Контекстная диаграмма «Деятельность ООО «СТД»

Для описания отдельных подпроцессов основного бизнес-процесса следует выполнить декомпозицию контекстной диаграммы, то есть разделить её на ряд взаимосвязанных отдельных действий.

Декомпозиция контекстной диаграммы представлена на рисунке 5.

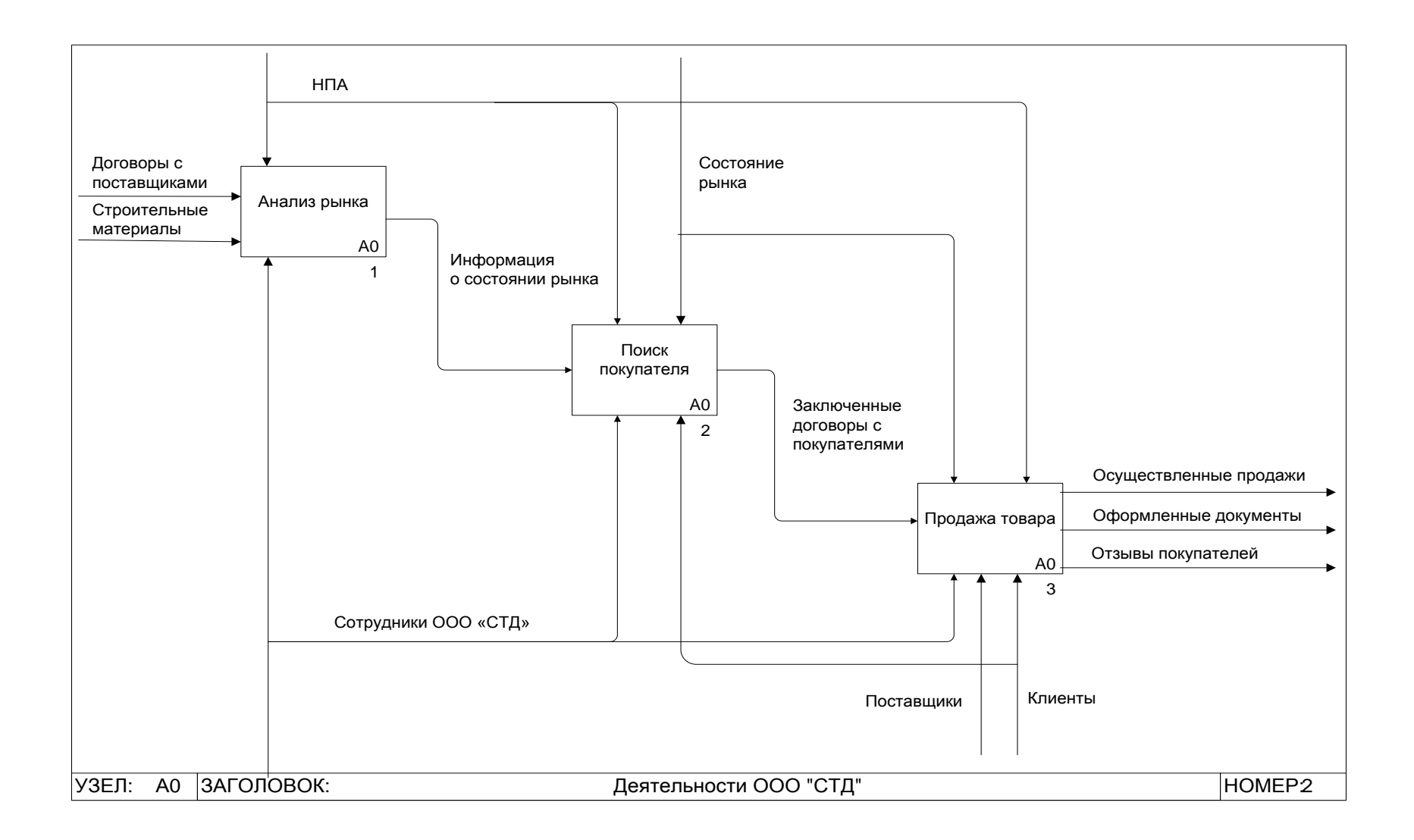

Рисунок 4 – Декомпозиция контекстной диаграммы «Деятельность ООО «СТД»

Рассмотрим, какие бизнес-процессы могут оказать наиболее существенное влияние на улучшение ситуации в части увеличения продаж, а, значит, и прибыли в ООО «СТД».

1) Анализ рынка.

Выполнить анализ рынка – значит, изучить потребительский спрос, исследовать конкуренцию, определить ёмкость рынка, перспективы его развития и риски с учетом экономических, культурных, политических, географических и иных внешних факторов.

2) Поиск покупателя.

Опираясь на результаты анализа рынка, на предыдущий опыт продаж можно организовать эффективный поиск покупателей товара. Особенность ООО «СТД» заключается в том, что организация продает оптовые партии товара, что накладывает определенные ограничения на весь процесс.

3) Продажа товара.

Этот бизнес-процесс базируется на предыдущем – Поиск покупателя – и реализует чисто технические моменты: оформление договора, получение оплаты, оформление платежных документов, доставка товара покупателю.

По описанию подпроцессов видно, что качественное осуществление анализа рынка и эффективный поиск покупателя обеспечивают оптимальный режим деятельности компании.

Анализ рынка и поиск покупателей – составляющие маркетинговой деятельности организации. В ООО «СТД» нет отдела маркетинга, всю организационную работу выполняют два менеджера. В решении стратегических вопросов принимает участие директор предприятия. Очевидно, что требуется систематизировать процессы маркетинговой деятельности в компании и по возможности автоматизировать их.

Выполним декомпозицию процессов «Анализ рынка» (рисунок 6) и «Поиск покупателя» (рисунок 7).

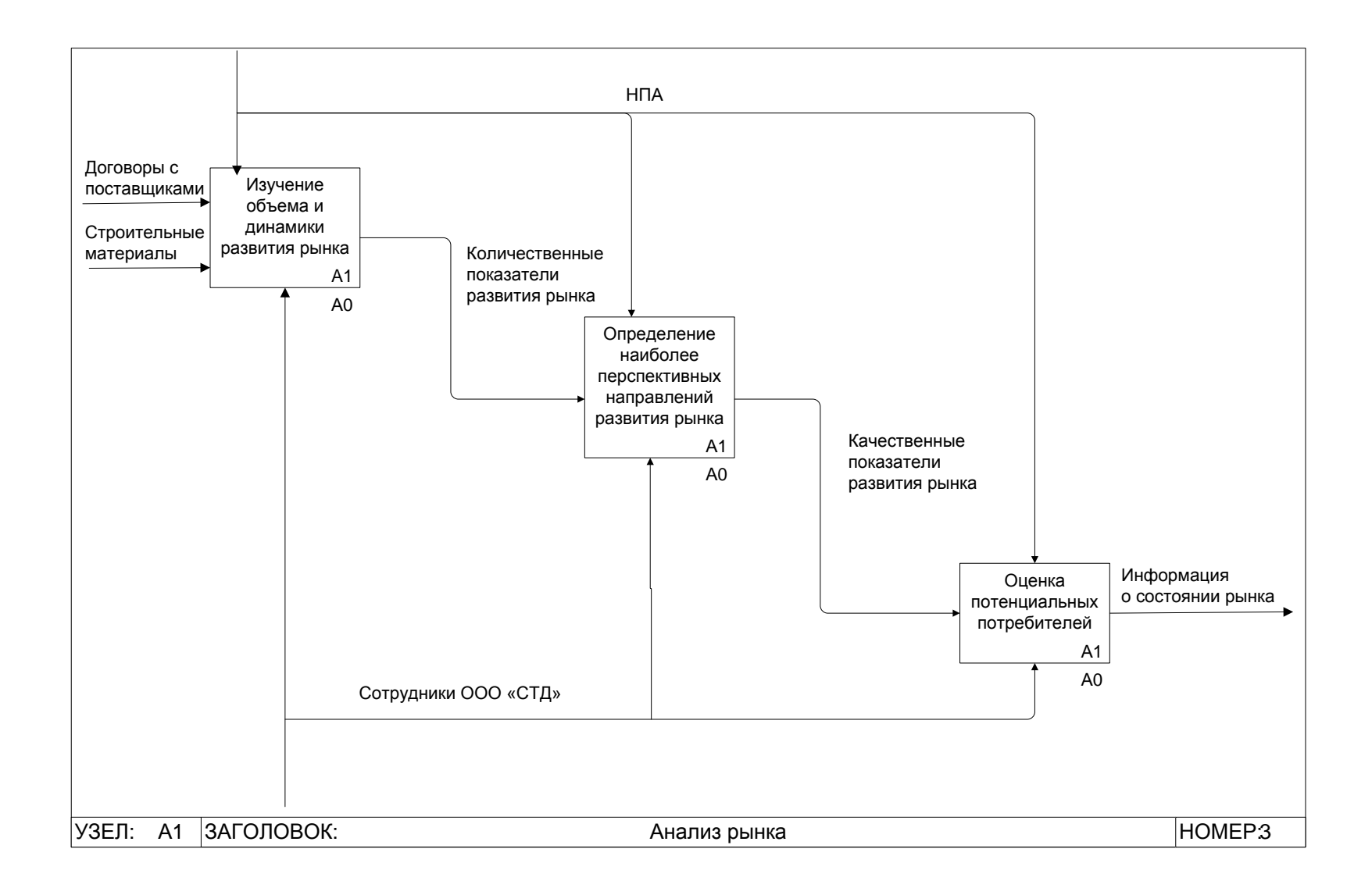

Рисунок 5 – Декомпозиция процесса «Анализ рынка»

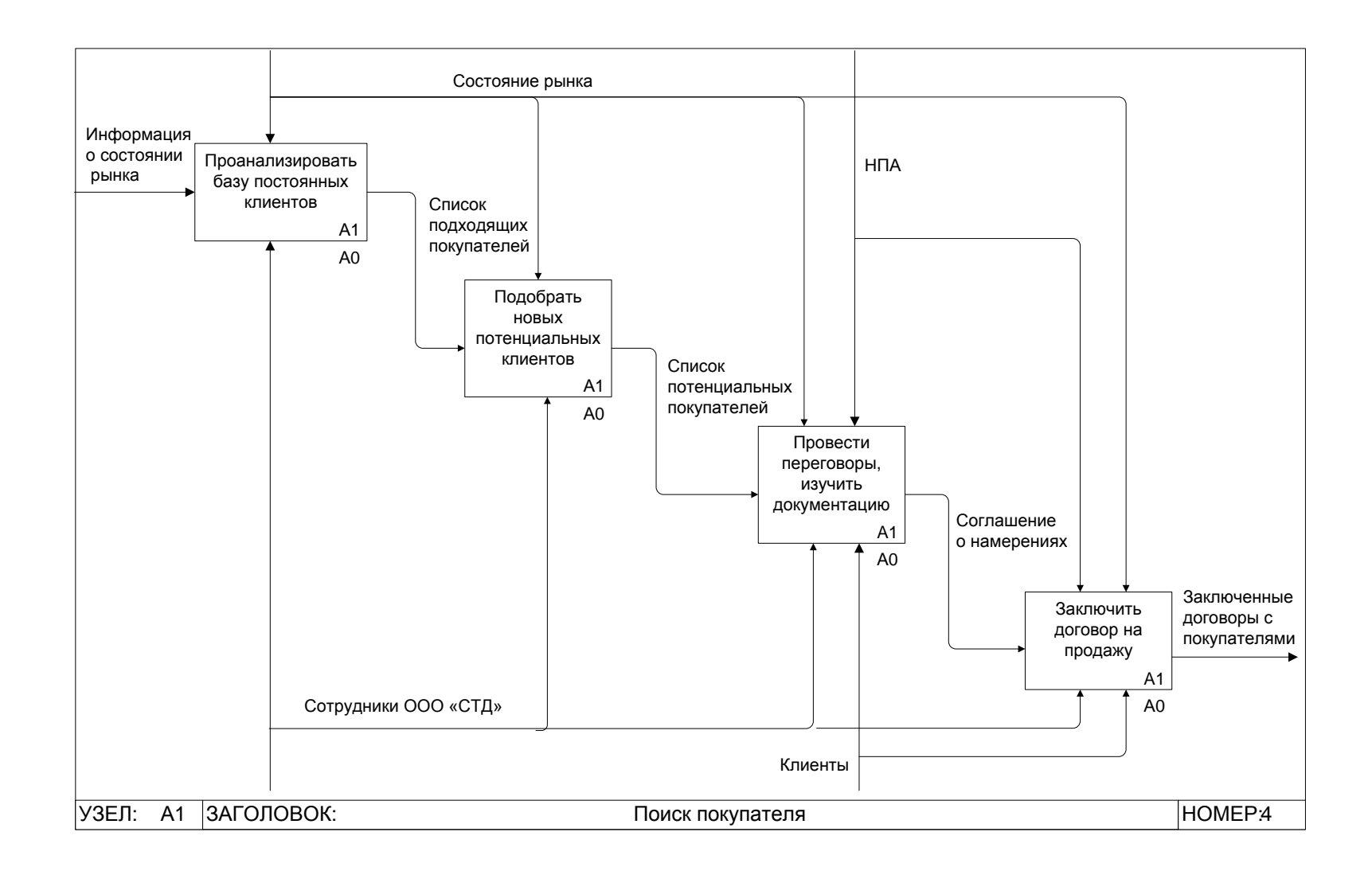

Рисунок 6 – Декомпозиция процесса «Поиск покупателя»

Модель «КАК ЕСТЬ» демонстрирует ряд недостатков процессов верхнего уровня, входящих в состав бизнес-процессов «Анализ рынка» и «Поиск покупателя».

- Отсутствие системы в анализе рынков сбыта. Статистика показателей не ведется регулярно, что не позволяет наблюдать реальную динамику рынков во времени. Частичные наблюдения создают обманчивую статистическую картину, не позволяющую эффективно ориентироваться на рынке.

- Отсутствует база данных постоянных клиентов. Ведутся записи на бумажных носителях, но они не имеют системного и регулярного характера, периодически теряются. Записи носят больше утилитарный характер – наименование организации, контакты руководителя. Данные о заключенных договорах хранятся у бухгалтера. Так как бухгалтер является сторонним специалистом, сотрудничающим с компанией на договорной основе, её базы данных недоступны сотрудникам ООО «СТД». Получить нужные сведения можно только посредством обращения к бухгалтеру.

- Отсутствует обратная связь с клиентами посредством электронных коммуникаций – рассылок по электронной почте, в социальных сетях, на электронных маркетинговых площадках. Менеджеры не могут заниматься электронными коммуникациями за неимением времени, а соответствующие боты не разработаны. Выявив недостатки существующего процесса, можно обосновать необходимость его автоматизации и сформулировать требования к автоматизированной информационной системе.

## <span id="page-16-0"></span>**1.2.3 Обоснование необходимости автоматизированного варианта решения и формирование требований к новой технологии**

Необходимость автоматизации сопровождения маркетинговой деятельности вытекает из выявленных недостатков существующей организации бизнес-процесса. С одной стороны, менеджеры не успевают качественно выполнять маркетинговые мероприятия и поддерживать маркетинговую политику организации. С другой стороны, многие задачи

поддержки маркетинговой деятельности могут быть автоматизированы – например, ведение баз данных, отслеживание динамики рынков, планирование и учет маркетинговых мероприятий.

Внедрение на предприятии IT-систем начинается с планирования и разработки требований к разрабатываемой системе.

В спецификациях Rational Unified Process при классификации требований используется модель FURPS+. Модель очень хорошо структурирована и понятна, поэтому она выбрана для формулирования требований к информационной системе.

Классификация требований FURPS+:

- функциональность (Functionality),
- удобство использования (Usability),
- надежность (Reliability),
- производительность (Performance),
- сопровождаемость (Supportability).

Дополнительно в FURPS: дизайн (Design requirements), реализация (Implementation requirements), интерфейс (Interface requirements) и физические параметры (Physical requirements). Функциональные требования к информационной системе представлены в таблице 2.

Таблица 2 – Функциональные требования к информационной системе

| Требование                  | Статус       | Полезность | Риск    |
|-----------------------------|--------------|------------|---------|
| Ведение БД постоянных       | Одобренные   | Критичное  | Средний |
| клиентов                    |              |            |         |
| Ведение БД потенциальных    | Одобренные   | Критичное  | Средний |
| клиентов                    |              |            |         |
| Отслеживание динамики       | Одобренные   | Критичное  | Низкий  |
| рынков                      |              |            |         |
| Получение обратной связи от | Предложенные | Критичное  | Средний |
| клиентов из Интернет        |              |            |         |

Нефункциональные требования к информационной системе представлены в таблице 3.

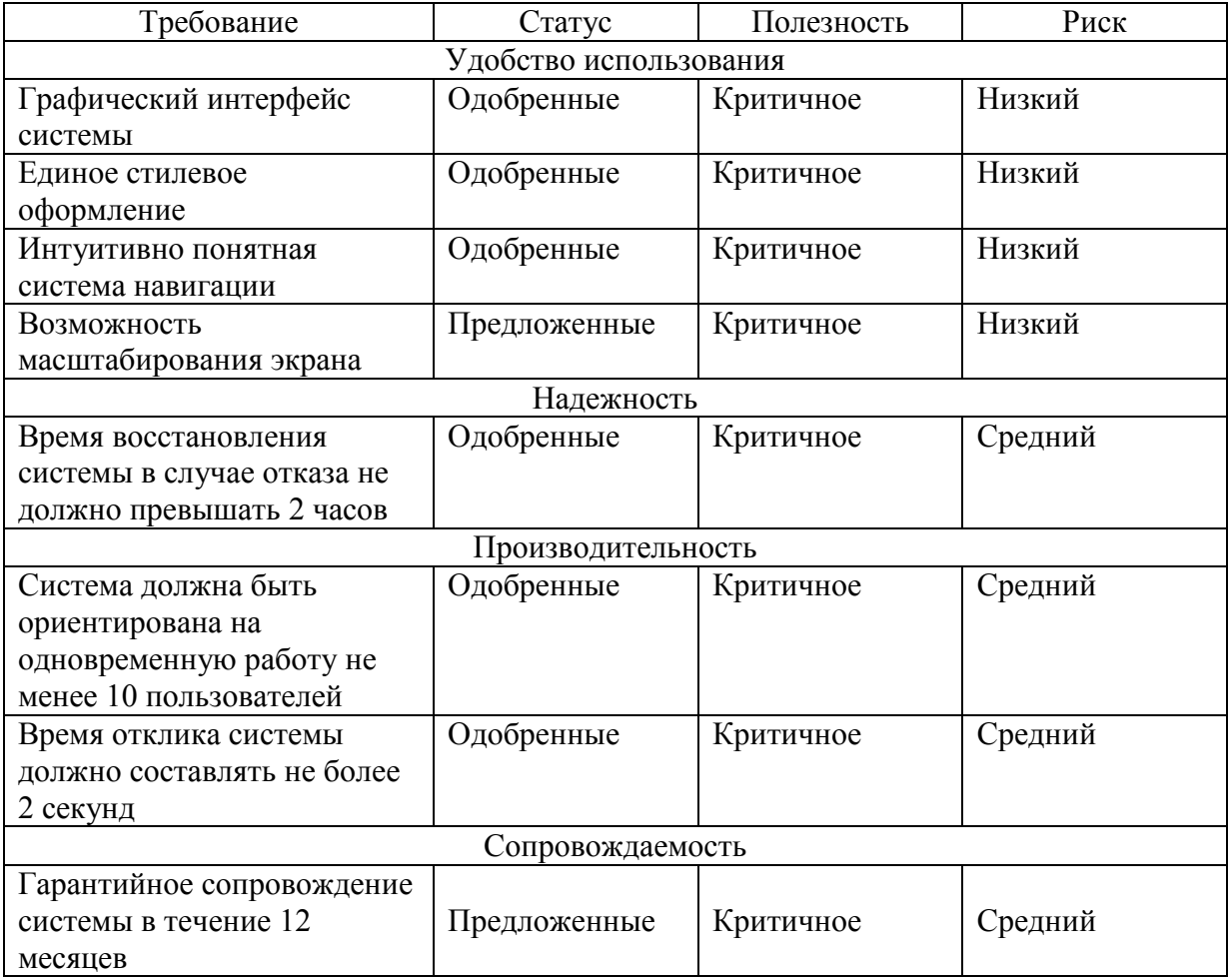

Таблица 3 - Нефункциональные требования к информационной системе

На рынке программного обеспечения (ПО) предлагаются системы исследуемой направленности, которые необходимо проанализировать.

# <span id="page-18-0"></span>1.3 Анализ существующих разработок на предмет соответствия сформулированным требованиям

## 1.3.1 Определение критериев анализа

<span id="page-18-1"></span>программного обеспечения Современные вендоры предлагают потребителям большое количество специализированного программного обеспечения, в **TOM** числе в  $c$   $\phi$   $e$   $p$   $e$ автоматизации маркетинговой деятельности.

Для сравнения представленных на рынке информационных систем поддержки маркетинговой деятельности следует определиться с критериями анализа.

Одним из важных критериев является стоимость лицензии на использование программного продукта. ООО «СТД» – маленькая организация, попадающая в категорию «микропредприятие», очень ограниченная в средствах.

Другие критерии, которые должны быть учтены в анализе:

- совместимость с имеющимся ПО;
- возможность выбора модулей;
- понятный и удобный интерфейс;
- функциональное соответствие выдвинутым требованиям;
- наличие облачных сервисов;

наличие технической поддержки.

Сравним популярные информационные системы.

#### **1.3.2 Сравнительная характеристика существующих разработок**

<span id="page-19-0"></span>Рассмотрим несколько популярных в мире и на российском рынке систем автоматизации маркетинга.

а) Marketing Creatio предлагает потребителю онлайн-систему управления лидами, мероприятиями, коммуникациями и бизнес-процессами. Система имеет мощные встроенные информационно-аналитические инструменты и обладает набором гибких методов для работы с рассылками, мероприятиями, звонками, задачами, расписаниями.

Система распространяется по подписке как облачная услуга. На официальном сайте продукта имеется калькулятор, позволяющий рассчитать стоимость услуги для конкретного потребителя в зависимости от набора определенных характеристик.

Расчет стоимости для ООО «СТД» показал, что за использование системы в год придется заплатить 180742 руб., причем сумма будет увеличиваться по мере развития компании.

б) Microsoft Dynamics 365 – система от Microsoft, объединяющая инструменты возможности ERP и CRM, и отдельные данные предприятия. В одном сервисе создается возможность совершенствовать бизнес сразу по нескольким направлениям – маркетинг, сервис, продажи, управление сотрудниками, финансы, торговля. Цена на одного клиента от 93750 тыс. руб./месяц.

в) Битрикс24 – система автоматизации от отечественного производителя, содержащая множество дополнительных функций: календарь, фотогалереи, мессенджер, микроблоги, задачи, файлохранилище (с контролем версий), CRM, маркетинг, бизнес-процессы, учет рабочего времени, профайлы, отчеты. Имеется мобильная версия. Имеется бесплатная версия. Стоимость для компании 11990 руб./месяц.

В таблице 4 представлены результаты сравнительной оценки систем автоматизации маркетинга.

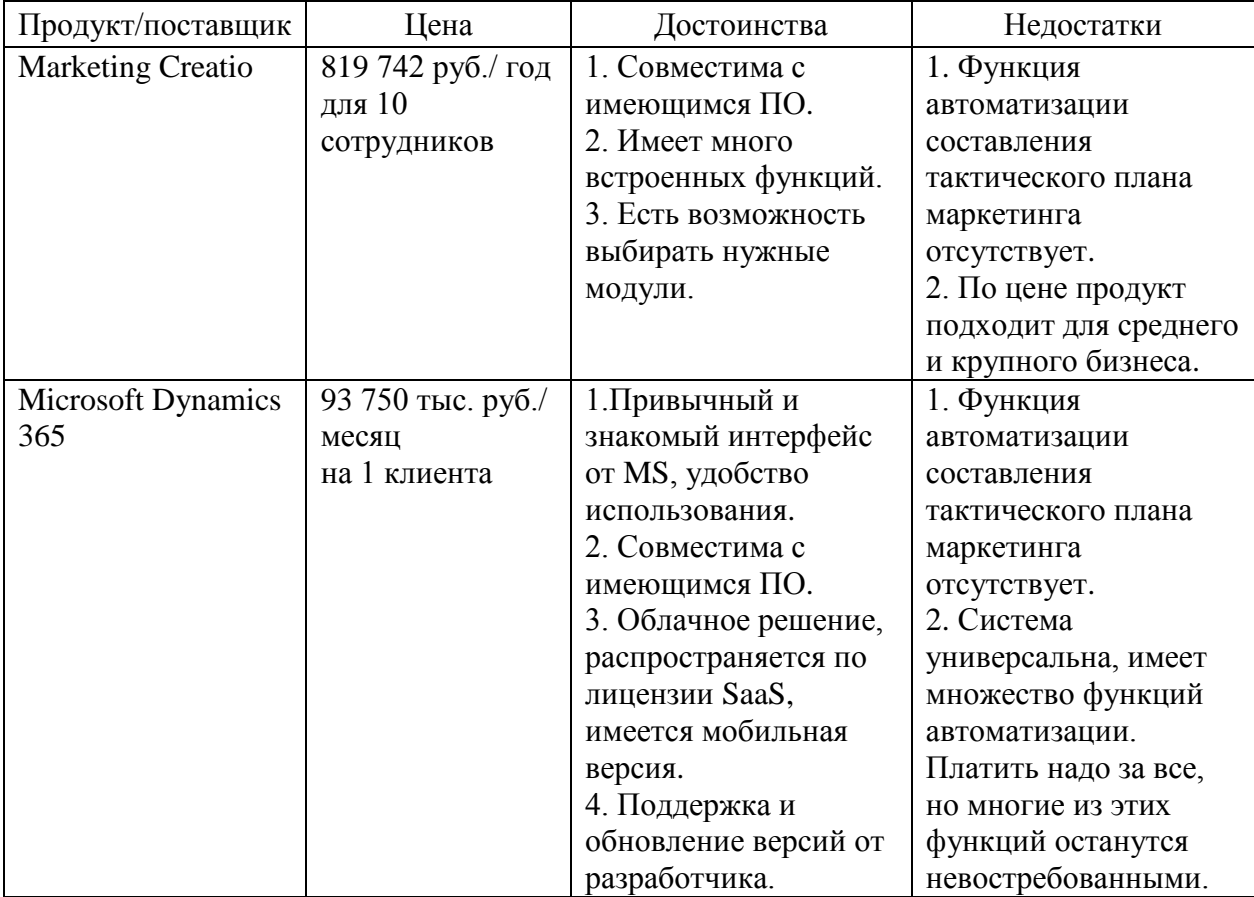

Таблица 4 – Сопоставительный анализ продуктов автоматизации

#### Продолжение таблицы 4

![](_page_21_Picture_177.jpeg)

Как следует из представленного анализа, ни одна из рассмотренных систем не реализует в полном объеме запланированные функции автоматизации процесса поддержки маркетинговой деятельности предприятия, то есть приобретение и внедрение готового продукта не решает главной поставленной задачи.

Кроме того, все представленные, а также другие изученные системы автоматизации маркетинга рассчитаны на использование имеющегося сайта организации в качестве основы для сбора маркетинговой информации, организации целевых опросов и рассылки таргетированной рекламы и т.д. Это целесообразно, так как автоматизирует самую рутинную работу в маркетинге. Но у исследуемой организации не имеется собственного сайта.

Кроме того, сотрудники ООО «СТД» пока не имеют системного маркетинга, поэтому основная задача разрабатываемой системы автоматизации заключается в предоставлении инструмента систематизации маркетинговой деятельности и её грамотного планирования, а не в сборе и обработке информации о рынке и клиентах. Это должно стать следующим шагом в развитии системы автоматизации маркетинговых действий.

На основании представленного анализа становится понятно, что наиболее рациональным решением будет разработка собственного программного продукта.

#### <span id="page-22-0"></span>**1.4 Постановка задачи на разработку проекта создания АИС**

Основываясь на результатах выполненной сравнительной оценки можно сделать вывод о том, что ни одна из исследованных готовых систем не отвечает всем требованиям заказчика и о необходимости разработки собственной автоматизированной поддержки маркетинговой деятельности для ООО «СТД».

Разработку маркетинговой информационной системы, отвечающей требованиям заказчика, можно разделить на два этапа:

- этап разработки базы данных клиентов (постоянных и потенциальных) и структурирования маркетинговых исследований рынка;
- этап внедрения удаленных технологий сбора информации о предпочтениях целевой аудитории, целевых рассылок в социальных сетях и сбора отзывов об организации и оказываемых ей услугах.

В рамках ВКР реализован первый этап разработки информационной системы.

Разрабатываемая система должна отвечать всем требованиям заказчика, установленным в параграфе 1.2.3.

Графический интерфейс и логика работы системы должны быть реализованы на языке программирования C# (выбранная интегрированная среда разработки – MS Visual Studio 2019). База данных должна быть реализована в системе управления базами данных MS SQL. В качестве инструмента обработки статистических данных и отслеживания динамики рынков сбыта продукции необходимо использовать MS Excel.

#### <span id="page-22-1"></span>**1.5 Разработка модели бизнес-процесса «КАК ДОЛЖНО БЫТЬ»**

Улучшение существующей ситуации с реализацией маркетинговой деятельности в ООО «СТД» может быть получено за счет разработки и

внедрения автоматизированной информационной системы, выполняющей перечисленные ранее функции.

Для определения и визуализации усовершенствованного бизнеспроцесса поддержки маркетинговой деятельности была разработана модель «КАК ДОЛЖНО БЫТЬ» (TO-BE). Модель разработана в нотации IDEF0 на основе модели «КАК ЕСТЬ» (AS IS).

Основное отличие моделей заключается в том, что в модель «КАК ДОЛЖНО БЫТЬ» добавлена автоматизированная информационная система. Изменения, добавившиеся в модель, выделены на иллюстрации красным цветом.

Контекстная диаграмма деятельности ООО «СТД» представлена на рисунке 8.

![](_page_23_Figure_4.jpeg)

Рисунок 7 – Контекстная диаграмма (TO-BE)

Диаграмма декомпозиции процесса «Деятельность ООО «СТД» приведена на рисунке 9.

![](_page_24_Figure_0.jpeg)

Рисунок 8 – Диаграмма декомпозиции процесса «Деятельность ООО «СТД» (TO-BE)

Разработка и внедрение автоматизированной информационной системы поддержки маркетинговой деятельности в деятельность ООО «СТД» позволит систематизировать маркетинговую деятельность компании, сократить расходы на неэффективные операции и высвободить рабочее время менеджеров для решения не менее важных задач, требующих творческого подхода.

#### Выводы по главе 1

Выполнен всесторонний анализ деятельности компании ООО «СТД», осуществляющей оптовую торговлю строительными материалами.

Разработаны диаграммы в нотации IDEF0, представляющие деятельность компании «КАК ЕСТЬ». По результатам выполненного анализа выявлены недостатки бизнес-процесса управления маркетинговой деятельностью, показана необходимость автоматизации этой деятельности и разработаны требования к системе.

#### <span id="page-26-0"></span>Глава 2 Логическое проектирование АИС

#### <span id="page-26-1"></span>2.1 Выбор технологии логического моделирования АИС

Логическая модель информационной системы строится на основе контекстной диаграммы «КАК ДОЛЖНО БЫТЬ» (ТО-ВЕ) и может быть представлена диаграммой вариантов использования и диаграммой классов системы.

Функциональные особенности системы в работе представлены с помощью унифицированного языка моделирования UML (Unified Modeling Language).

Унифицированный язык моделирования UML представляет собой общецелевой язык визуального моделирования, который разработан для спецификации. визуализации. проектирования  $\overline{M}$ документирования компонентов программного обеспечения, бизнес-процессов и других систем. Язык UML одновременно является простым и мощным средством который может быть эффективно использован моделирования, ДЛЯ построения концептуальных, логических и графических моделей сложных систем самого различного целевого назначения.

UML Конструктивное использование языка основывается на понимании общих принципов моделирования сложных систем  $\overline{M}$ особенностей процесса объектно-ориентированного проектирования (ООП) в частности. Выбор выразительных средств для построения моделей сложных систем предопределяет те задачи, которые могут быть решены с использованием данных моделей. При этом одним из основных принципов построения моделей сложных систем является принцип абстрагирования, который предписывает включать в модель только те аспекты проектируемой системы, которые имеют непосредственное отношение к выполнению системой своих функций ИЛИ своего целевого предназначения.

Одновременно все второстепенные детали опускаются, чтобы чрезмерно не усложнять процесс анализа и исследования полученной модели.

Для представления модели базы данных системы выбрано ERмоделирование (Entity Relationship Modeling - модель типа «сущностьотношение»), позволяющее наглядно продемонстрировать базу данных системы за счет акцента на графическом представлении.

Для разработки логической модели информационной системы выбрано CASE-средство MS Visio как современное и мощное средство анализа, моделирования и разработки программных систем, обеспечивающее полную поддержку языка UML.

#### <span id="page-27-0"></span>2.2 Логическая молель АИС и её описание

Универсальный язык моделирования UML содержит стандартный набор диаграмм и нотаций самых разнообразных видов.

Диаграммы вариантов использования описывают функциональное назначение системы или то, что система должна делать. Диаграмма включает в себя следующие элементы:

- внешние пользователи физические объекты разной природы (от людей и механизмов до программных средств), которые передают или получают информацию для системы;
- блоки использования группы функций системы. которые объединяются в единое целое для внешнего пользователя;
- связи между блоками использования и связи между блоками использования и внешними пользователями.

Диаграмма вариантов использования представлена на рисунке 10. Пользователь - произвольный сотрудник организации, использующий информационную систему в целях внесения, редактирования или удаления информации о клиентах компании или добавления / редактирования /

удаления информации о маркетинговых событиях и обработке информации о событии в таблице Excel.

ИС – интерфейс информационной системы, позволяющий пользователю взаимодействовать с информацией, хранящейся в БД – базе данных АИС.

![](_page_28_Figure_2.jpeg)

Рисунок 10 – Диаграмма вариантов использования

Вариант использования «Добавить событие» описывает процесс добавления некоторого маркетингового события в базу данных. Реализация этого варианта использования автоматически вызывает реализацию варианта использования «Добавить файл Excel». Файл Excel предназначен для детализации работ, мероприятий, напоминаний и хода реализации соответствующего маркетингового события. Файл Excel может быть пустым, может заполняться и редактироваться как в процессе работы приложения, так и в автономном режиме. Привязка файла к определенному маркетинговому событию позволяет упорядочить тактический план маркетинга, сделать его более системным и наглядным.

Вариант использования «Редактировать событие» описывает процесс внесения изменений о маркетинговом событии в записи базы данных. Вариант использования наступает после выбора пользователем данной опции.

Вариант использования «Удалить событие» описывает процесс удаления записи о выбранном пользователем событии из базы данных. Реализация этого варианта использования автоматически вызывает реализацию варианта использования «Удалить файл Excel».

Вариант использования «Редактировать файл Excel» описывает процесс внесения изменения в файл Excel, сопровождающий выбранное пользователем маркетинговое событие.

Вариант использования «Добавить клиента» описывает процесс добавления информации о клиенте в базу данных АИС. Вариант использования наступает после выбора пользователем данной опции.

Вариант использования «Редактировать клиента» описывает процесс изменения данных о некотором клиенте в базе данных АИС. Вариант использования наступает после выбора пользователем данной опции.

Вариант использования «Удалить клиента» описывает процесс удаления записи о некотором клиенте из базы данных АИС. Вариант использования наступает после выбора пользователем данной опции.

Вариант использования «Сохранить изменения в БД» описывает процесс сохранения внесенных пользователем модификаций записей базы данных. Вариант использования наступает после выбора пользователем опции обновления базы данных.

Вариант использования «Получить данные из БД» описывает процесс предоставления пользователю доступа к записям базы данных. Вариант использования автоматически наступает после выбора пользователем типа данных (клиенты или маркетинговые события) для доступа.

Дополним логическую модель АИС диаграммами классов системы.

Диаграмма классов для работы с данными о клиентах представлена на рисунке 11.

![](_page_30_Figure_2.jpeg)

Рисунок 11 – Диаграмма классов для работы с данными о клиентах

Диаграмма классов для работы с данными о маркетинговых событиях представлена на рисунке 12.

![](_page_30_Figure_5.jpeg)

Рисунок 12 – Диаграмма классов для работы с данными о маркетинговых событиях

Представив описание логической модели АИС, определим её информационное обеспечение.

### <span id="page-31-0"></span>2.3 Информационное обеспечение АИС

#### 2.3.1 Используемые классификаторы и системы кодирования

<span id="page-31-1"></span>Одним из наиболее распространенных и эффективных путей систематизации накопленной информации является её классификация. Классификаторы и системы кодирования формируются и используются для систематизации множеств объектов.

Классификация - разделение множества объектов на подмножества по их сходству или различию в соответствии с принятыми методами классификации.

Объект классификации - элемент классифицируемого множества.

Признак классификации - свойство или характеристика объекта классификации, по которому проводится классификация.

Код - знак (символ) или совокупность знаков (символов), принятых для обозначения классификационной группировки или объекта классификации.

Кодирование – присвоение кода классификационной группировке или объекту классификации.

Классификаторы используют на разных уровнях - от международных классификаторов до классификаторов отдельной организации [12].

В таблице 5 представлен перечень, введенный для обозначения уровней классификаторов.

![](_page_31_Picture_66.jpeg)

![](_page_31_Picture_67.jpeg)

Каждый классификатор не может противоречить классификатору более высокого уровня.

Отнесение данных к определенному классу объектов выполняется посредством кодирования. Кодирование объектов выполняют в рамках выбранной системы кодирования. Основные методы кодирования и перечень их обозначений представлены в таблице 6.

![](_page_32_Picture_42.jpeg)

Таблица 6 – Перечень обозначений методов кодирования

Классификаторы  $\boldsymbol{\mathrm{M}}$ коды, которые будут использованы  $\bf{B}$ информационной системе, представлены в таблице 7.

Таблица 7 - Классификаторы и коды

![](_page_32_Picture_43.jpeg)

Продолжение таблицы 7

![](_page_33_Picture_182.jpeg)

В процессе эксплуатации АИС перечень кодов видов деятельности клиентов может быть дополнен и расширен.

# <span id="page-33-0"></span>**2.3.2 Характеристика нормативно-справочной и входной оперативной информации**

Входной оперативной информацией для информационной системы являются данные о клиентах и маркетинговых мероприятиях.

Входная информация о клиентах:

- наименование организации;
- ФИО руководителя;
- телефон;
- электронная почта;
- статус (потенциальный/ одна покупка/ постоянный);
- вид деятельности (согласно локальному классификатору организации.

Тактическое планирование требует общего плана развития предприятия. Для этого необходимо построить функциональные планы, то есть планы (стратегии) развития отдельных функций предприятия:

- план производства продукции (производственная программа);
- план инвестиций;
- план финансового развития;
- план маркетинга;
- план материально-технического обеспечения;
- план инноваций (научные исследования и разработки);
- план природоохранных и экологических мероприятий;
- план по труду и персоналу;
- план по издержкам производства и реализации продукции.

В соответствии с вышесказанным, тактический маркетинг включает:

- маркетинговое исследование по новым продуктам (в том числе позиционирование новинок);
- маркетинговое исследование по новым рынкам сбыта;
- предварительное (пробное) размещение изделий и услуг на рынке;
- рекламу;
- обеспечение конкурентных условий реализации изделий;
- закрепление продукта на рынке, обеспечение новых постоянных потребителей.

Тактический маркетинг позволяет оптимизировать продажи и минимизировать издержки предприятия. Основная цель его заключается в увеличении прибыли организации.

Входная информация о событиях:

- формулировка маркетингового события (задача);
- дата начала реализации события;
- период реализации;
- ответственный сотрудник;
- бюджет мероприятия.

Входной информационный поток состоит из перечня маркетинговых мероприятий. В настоящее время такая информация не носит системного характера и даже не ведется общего реестра маркетинговых мероприятий. Специалист, предложивший маркетинговое мероприятие или ведущий на постоянной основе маркетинговую деятельность, ведет собственные записи об этом в удобной для себя форме. Никакой систематизации процесса не наблюдается.

Входная информация вводится в базу данных посредством соответствующих интерфейсов с расположенными на них компонентами ввода текстовой информации.

К нормативно-справочной информации системы можно отнести сообщения об ошибках и подсказки оператору в случае неправильных действий, а также справку о назначении информационной системы и взаимодействии с ней.

#### **2.3.3 Характеристика выходной информации**

<span id="page-35-0"></span>Выходной информацией системы являются заполненные таблицы базы данных, которые представляются на экранных формах и документы Excel, сопровождающие каждое маркетинговое событие, внесенное в базу данных.

В базе данных информационной системы хранится информация о клиентах предприятия:

- наименование организации;
- ФИО руководителя;
- телефон;
- электронная почта;
- статус (потенциальный/ одна покупка/ постоянный);
- вид деятельности (согласно локальному классификатору организации);
- маркетинговых событиях (формулировка маркетингового события, дата начала реализации события, период реализации, ответственный сотрудник, бюджет мероприятия).

Каждую строку записи о маркетинговом событии дополняет сопроводительный документ Excel, автоматически создающийся при добавлении в базу данных записи о новом маркетинговом событии, доступ к которому может быть получен из приложения.

Формат документа Excel - свободный. Он служит для совместного обсуждения маркетинговых мероприятий сотрудниками организации и мониторинга за их реализацией.

Выходными информационными потоками являются:

- информация о клиентах (имеющихся и потенциальных);
- информация  $\Omega$ полной/ неполной/ отсутствии реализации запланированных маркетинговых действий;
- количественные (при возможности) и качественные результаты маркетинговых мероприятий;
- оценка реализации маркетинговой политики организации;
- выводы о полезности/ бесполезности маркетинговых мероприятий.

#### <span id="page-36-0"></span>2.4 Проектирование базы данных АИС

#### 2.4.1 Выбор технологии проектировании базы данных АИС

<span id="page-36-1"></span>При разработке баз данных в зависимости от степени абстрагирования данных выделяют три уровня представления данных: концептуальный уровень, логический и физический. Логический уровень - уровень представления данных в виде структуры данных, к которым относятся иерархические, сетевые структуры и другие виды структур, используемые данных вычислительных системах  $[11]$ . <sub>B</sub> при организации  $\mathbf{B}$ разрабатываемой системе предполагается разработка реляционной базы данных под управлением системы управления базами данных (СУБД) MS SOL.

Реляционная модель данных представляет собой логическую модель данных, которая в современной практике разработки баз данных фактически является стандартом, который ориентировано большинство на существующих коммерческих систем управления базами данных. Реляционная база данных представляет собой набор взаимосвязанных прямоугольных таблиц, в которых определены строки (записи) и столбцы

(поля). Каждая запись хранит всю имеющуюся в базе данных информацию об одном объекте, включая все его характеристики (атрибуты), выбранные для хранения и обработки в базе данных. В поле хранятся однотипные записи, характеризующие одинаковые признаки (атрибуты) для различных объектов базы данных. Каждая запись может быть однозначно определена по уникальному ключевому полю (первичному ключу). К достоинствам реляционной модели данных относят:

- простоту и доступность для понимания пользователем:
- строгие правила проектирования, использующие математическую интерпретацию;
- совершенную независимость данных, которая выражается в том, что изменения в приложении при изменении базы данных минимальны;
- организация запросов и разработка прикладного программного обеспечения не требуют от программиста знания конкретной организации базы данных во внешней памяти.

Недостатками реляционной модели данных считают:

- представление предметной области в форме табличных данных не всегда осуществимо;
- сложность для человеческого понимания структуры данных и работы с ней при большом количестве таблиц в базе данных;
- тяжеловесность больших реляционных баз данных для устройств внешней памяти;
- невысокую скорость доступа к данным.

Для представления модели базы данных системы выбрано ERмоделирование (Entity Relationship Modeling - модель типа «сущностьотношение»), позволяющее наглядно продемонстрировать базу данных системы за счет акцента на графическом представлении в рамках нотации IDEF1X.

## **2.4.2 Разработка логической модели данных АИС**

<span id="page-38-0"></span>Информационная система поддержки маркетинговой деятельности ООО «СТД» предназначена для систематизации маркетинговых мероприятий, организации и ведения базы данных клиентов.

В исследуемой предметной области выделены следующие сущности:

- маркетинговые мероприятия,
- клиенты,
- поставщики,
- адреса доставки,
- товары,
- менеджеры,
- заказы,
- доставки,
- адреса доставки.

В таблице 8 представлено описание выделенных сущностей и их атрибутов.

## Таблица 8 – Сущности и их атрибуты

![](_page_38_Picture_175.jpeg)

## Продолжение таблицы 8

![](_page_39_Picture_198.jpeg)

Логическая модель данных представляет собой структуру базы данных, но без привязки к какой-либо СУБД. Данная модель расширяет концептуальную модель данных путем определения атрибутов, уточнением состава сущностей и их взаимосвязей между собой.

Логическая модель представляет собой структуру реляционной базы данных независимо от конечной реализации и аппаратной платформы. В данной модели выделены объекты предметной области и показаны связи между ними.

Логическая модель данных отображена на рисунке 13.

![](_page_40_Figure_2.jpeg)

Рисунок 13 – Логическая модель базы данных

Выполненное логическое проектирование базы данных информационной системы является основой для физического проектирования АИС.

#### <span id="page-40-0"></span>**2.5 Требования к аппаратно-программному обеспечению АИС**

Аппаратно-программное обеспечение реализуемой информационной системы должно максимально эффективно использовать технические средства, которыми располагает ООО «СТД».

В составе технического комплекса информационной системы должны состоять следующие технические средства:

- сервер базы данных и приложений;
- персональные компьютеры пользователей (сотрудников организации).

Минимальные требования к серверу базы данных и приложений:

- процессор частота не менее 2.8 ГГц;
- оперативная память не менее  $8 \Gamma 6$ ;
- $-$  свободное место на жестком диске не менее 1 Тб;
- подключение к сети Интернет;
- операционная система Windows (версия не ниже Windows 7).

Минимальные требования к ПК пользователей:

- процессор частота не менее 2.4  $\Gamma\Gamma$ ц;
- оперативная память не менее 4  $\Gamma$ б;
- подключение к сети Интернет;
- операционная система Windows (версия не ниже Windows 7);
- наличие браузера (предпочтительно Google Chrome).

Проектирование информационной системы выполнено, требования к системе сформулированы.

#### Выводы по главе 2

Выполнено логическое проектирование информационной системы поддержки маркетинговой деятельности для ООО «СТД», в процессе которого сформированы концептуальная, логическая и функциональная модели информационной системы.

В процессе проектирования разработана и представлена диаграмма вариантов использования, а также диаграмма классов системы. Сформулированы и описаны требования к аппаратно-программному обеспечению реализуемой автоматизированной информационной системы.

## <span id="page-42-0"></span>**Глава 3 Физическое проектирование АИС**

## <span id="page-42-1"></span>**3.1 Выбор архитектуры АИС**

Архитектура автоматизированной информационной системы представляет собой концепцию, определяющую модель, структуры, выполняемые функции и взаимосвязь компонентов информационной системы [1].

Компоненты информационной системы представлены на рисунке 14.

![](_page_42_Figure_4.jpeg)

Рисунок 14 – Компоненты АИС

В настоящее время практическое применение имеют несколько типов архитектуры информационных систем. В качестве основных из них можно представить:

- централизованная архитектура;
- «файл-сервер»;
- «клиент-сервер» с различным числом уровней;
- архитектура распределенных систем;
- архитектура Веб-приложений;
- сервис-ориентированная архитектура.

В работе для реализации приложения выбрана двухуровневая архитектура «клиент-сервер».

Такая архитектура предполагает, что база данных установлена на удаленном сервере и там же размещается система управления базами данных (СУБД). На клиенте устанавливается интерфейс пользователя, посредством SQL-запросы. Сформированные SQL-запросы которого формируются направляются по локальной сети к СУБД.

СУБД выполняет обработку полученных запросов, направляя клиенту уже готовую выборку [10]. Преимуществами выбранной архитектуры «клиент-сервер» является поддержка многопользовательского режима работы с базой данных, гарантия целостности данных, исключение несанкционированного доступа к конфиденциальной информации.

#### <span id="page-43-0"></span>3.2 Выбор технологии разработки программного обеспечения АИС

Реализация программного продукта запланирована в связке С# и MS SQL. С разработкой приложений на языке программирования C# обычно связывают интегрированную среду разработки (IDE) MS Visual Studio. Но имеются и другие среды для разработки программного обеспечения на языке программирования С# [19]. Для сравнения выбраны три IDE, популярные среди разработчиков на C#:

- MS Visual Studio 2019,
- Project Rider (IDE or JetBrains),
- Eclipse.

Для сравнения сред разработки рассмотрены следующие параметры:

- популярность среды у разработчиков ПО;

- наличие библиотеки расширений;

- удобство использования среды;

- наличие инструментов автоматизации;

- поддерживаемые платформы;
- возможности настройки среды программирования;
- лицензия на использование;
- наличие бесплатной версии.

Сравнительный анализ выбранных IDE представлен в таблице 9.

Таблица 9 – Сравнительный анализ выбранных IDE

![](_page_44_Picture_305.jpeg)

По результатам сравнения сред программирования для разработки приложения была выбрана традиционная для программирования на языке С# IDE MS Visual Studio версии 2019 как наиболее отвечающая задачам и предпочтениям разработчика.

## <span id="page-45-0"></span>3.3 Выбор СУБД АИС

В системе должна быть разработана и храниться реляционная база данных. Реляционной базой данных называется упорядоченная совокупность взаимосвязанных таблиц. В каждой таблице содержится информация об объектах (сущностях) определенного типа.

Строка таблицы содержит данные об одном объекте (например, товаре, клиенте), а столбцы таблицы описывают различные характеристики этих объектов (атрибуты). К примеру, наименование, код товара, сведения о клиенте.

Записи таблицы (строки) должны иметь одинаковую структуру. В каждую запись входят все описанные в структуре базы данных поля. Поля хранят атрибуты объекта. Все записи имеют одинаковый набор полей, но содержат различные информационные свойства объекта.

Принято решение для разработки графического интерфейса и логики приложения информационной системы использовать работы ЯЗЫК программирования C# (среда разработки Visual Studio 2019), а для создания и управления базой данных - систему управления базами данных MS SQL. Такой выбор позволяет выполнить поставленную задачу с наибольшей эффективностью.

Модель реализации информационной системы - клиент-сервер, которая предполагает. что управление данными осуществляется на серверном узле, а другим узлам предоставляется доступ к данным [3].

Проектируемую систему планируется использовать в компьютерах, работающих под управлением операционной системы Windows версии 10 и

выше. На компьютерах, использующих систему, должны быть установлены программы Microsoft Word и Microsoft Excel. так как планируется документальное взаимодействие приложения с этими программными продуктами.

### <span id="page-46-0"></span>3.4 Разработка физической модели данных

Физическая модель базы данных зависит от конкретной реализации СУБД. База данных разработана в СУБД MS SOL.

Физическая модель базы данных отображена на рисунке 15.

![](_page_46_Figure_4.jpeg)

Рисунок 15 - Физическая модель базы данных

В физической модели данных для каждого поля указывается тип данных и необходимые свойства с учетом определенного инструментального средства, с помощью которого разрабатывается база данных.

## <span id="page-47-0"></span>3.5 Разработка программного обеспечения АИС

#### 3.5.1 Схема взаимодействия модулей приложения АИС

<span id="page-47-1"></span>информационная Автоматизированная система поддержки маркетинговой деятельности предназначена ДЛЯ систематизации событий маркетинговых мероприятий  $\overline{\mathbf{M}}$ компании, концентрации информации о них в едином пространстве и обеспечения одновременного доступа к данным разным сотрудникам компании.

В приложении реализованы различные функции, доступ к которым обеспечен с помощью удобного графического интерфейса пользователя. Интерфейс разработан на языке программирования С# в интегрированной среде разработки MS Visual Studio 2019.

Графический интерфейс пользователя представлен в системе тремя формами, связанными между собой: форма-заставка (Form1), основная форма  $(Form2)$ ,  $(Form3).$ справочная форма Форма-заставка выполняет декоративную функцию на входе в систему, остальные формы несут функциональную нагрузку.

Схема взаимодействия модулей приложения приведена на рисунке 16.

![](_page_47_Figure_6.jpeg)

Рисунок 16 - Схема взаимодействия модулей приложения

Хранящаяся информация собой  $\bf{B}$ системе He представляет тайны. государственной ИЛИ коммерческой Согласно требованиям. предъявляемым к системе, она должна быть доступна всем сотрудникам предприятия. Поэтому при разработке системы авторизация пользователя не предусмотрена.

#### 3.5.2 Описание модулей приложения АИС

<span id="page-48-0"></span>Запустив программу и перейдя с заставки к основной форме, пользователь может сразу приступать к выполнению поставленной задачи просматривать имеющиеся записи о маркетинговых мероприятиях, добавлять редактировать, также удалять устаревшие мероприятия. новые, a Автоматически одновременно с доступом к системе пользователь получает доступ к файлам Excel, каждый из которых связан с определенным маркетинговым мероприятием.

Укрупненные блок-схемы программных модулей представлены на рисунках 17 и 18.

![](_page_48_Figure_4.jpeg)

Рисунок 17 – Блок-схема основной программы

![](_page_49_Figure_0.jpeg)

Рисунок 18 - Алгоритм выполнения операций с базой данных

Все записи, которые редактируются в таблице БД, сохраняются в общей базе данных на сервере, что позволяет работать с документом нескольким пользователям одновременно.

формируемой системы хранилищем информации является Для реляционная база данных и файлы Excel, автоматически формируемые при создании новой записи в базе данных, а затем вместе с ней и удаляются.

В записи базы данных хранится минимально необходимая информация о планируемых мероприятиях в части маркетинговой деятельности, укладывающихся в тактический план маркетинга ООО «СТД». Внести соответствующую запись в базу данных может любой менеджер компании, а также иной сотрудник, проявивший творческий подход к работе.

Файл Excel предназначен для детализации информации по конкретному мероприятию. Файл не имеет строго заданной структуры. В нем может содержаться произвольная информация о мероприятии в любых формах – текст, даты, статистика, рисунки, графики и т.п., относящиеся к одному мероприятию. Здесь же могут фиксироваться аналитические зарисовки, идеи, направления связи с другими маркетинговыми мероприятиями. Также может содержаться информация о завершении мероприятия и его результатах.

#### <span id="page-50-0"></span>**3.6 Описание функциональности АИС**

Информационная система поддержки маркетинговой деятельности для ООО «СТД» реализует следующие функции:

- предоставление доступа к записям базы данных;
- вывод данных в табличной форме;
- редактирование данных;
- добавление данных;
- удаление данных;
- сохранение данных;
- формирование сопутствующего документа Excel;
- управление окнами приложения;
- предоставление справочной информации;
- вывод информационных сообщений;
- организация работы меню.

Все функции системы могут быть условно разделены на основные (они решают главную задачу приложения) и служебные (они обслуживают интерфейс пользователя и создают комфортные условия его работы).

Система функций, реализуемых АИС, представлена на рисунке 19.

![](_page_51_Figure_2.jpeg)

Рисунок 19 – Система реализуемых функций АИС

Для обмена информацией между пользователем и информационной системой организовано Диалог несколько направлений. между пользователем и системой должен быть конструктивным и прозрачным для всех участников.

В АИС реализованы две формы диалога - на основе меню и на основе экранных форм.

Для вызова некоторых служебных функций пользователю предлагается вызвать эти функции из верхнего меню выбором соответствующих его пунктов.

Диалог на основе экранных форм организован с помощью кнопок. Кнопочное меню позволяет пользователю выбрать любую из доступных опций в произвольном порядке.

#### <span id="page-52-0"></span>3.7 Тестирование программного продукта

#### 3.7.1 Выбор методов тестирования программного продукта

<span id="page-52-1"></span>В качестве основного метода определения качества разработанного программного проекта и его соответствия заданным требованиям на основе выбрано проверочное функциональное рекомендаций заказчика тестирование с использованием метода «Черного ящика».

методом «Черного ящика» -Тестирование стратегия (метод) тестирования функционального поведения программы или системы с точки зрения внешнего мира, при котором не используется знание о внутреннем устройстве тестируемого объекта.

Конечные пользователи разрабатываемого программного обеспечения не имеют представления об его исходном коде, таблицах баз данных. Для них эта система является черным ящиком.

Модель «Черного ящика» представлена на рисунке 20.

![](_page_52_Figure_8.jpeg)

Рисунок 20 - Модель тестирования «Черный ящик»

Тестирование методом «Черного ящика» предполагает следующие тестовые шаги:

– Проверка наличия в разработанном приложении основных функциональных требований и тестирование основных функций системы.

– Тестирование основных функциональных возможностей системы.

– Тестирование бизнес-логики.

– Тестирование дополнительных функций системы.

Набор тестов для проведения тестирования приложения был разработан заказчиком на основе требований к функциональности.

## **3.7.2 Описание тестирования АИС**

<span id="page-53-0"></span>В процессе приемочного тестирования заказчиком были проверены работоспособность, функциональность системы и её бизнес-логика.

Для запуска программы достаточно открыть исполнимый файл MarketPlan.exe.. После этого открывается форма-заставка (рисунок 21).

![](_page_53_Picture_9.jpeg)

Рисунок 21 – Вид приложения после запуска

Для продолжения работы следует нажать кнопку «Входи!» При нажатии этой кнопки происходит переход к основной форме (рисунок 22).

![](_page_54_Picture_43.jpeg)

Рисунок 22 – Основная рабочая форма

На рисунке видно, что данные отражены корректно. Представим работу функций. Добавим в таблицу новую запись (рисунки 23 – 25).

![](_page_54_Picture_44.jpeg)

Рисунок 23 – Данные для сохранения в базе данных

Далее нажимается кнопку «Добавить».

![](_page_55_Picture_52.jpeg)

Рисунок 24 – Данные сохранены в БД

Проверим создание файл Excel с названием 25.xlsx.

![](_page_55_Picture_4.jpeg)

Рисунок 25 – Файл Excel сформирован

Проверим сохранение данных в базе данных системы (рисунок 26).

|           | 1d   | Task                      | DateBegin   | Period      | Leader         | <b>Budget</b> |
|-----------|------|---------------------------|-------------|-------------|----------------|---------------|
|           |      | Проведение S              | 15.06.2021  | 3           | Иванов И.И.    | 10000         |
|           | 2    | Анализ прода              | 20.06.2021  | 5           | Васильева Е.Н. | 3500          |
|           | 3    | Оценка спроса 21.06.2021  |             | 5           | Петров Е.Ю.    | 12000         |
|           | 7    | Модель "Идеа              | 11.11.2021  | 4           | Иванов И.И.    | 22450         |
|           | 8    | ABCXYZ анализ             | 06.12.2021  | 3           | Иванов И.И.    | 22500         |
|           | 12   | Разработка ан             | 12.11.2021  | 5.          | Васильева Е.Н. | 12000         |
|           | 13   | Проведение о              | 12.11.2021  | 12          | Иванов И.И.    | 25000         |
|           | 14   | Аудит имеющ               | 12.03.2021  | 7           | Лебедева М.И.  | 14000         |
|           | 15   | Оценка имею               | 06.12.2021  | 5           | Рыбкина П.Р.   | 12000         |
|           | 16   | Оценка нового 04.12.2022  |             | 6           | Иванов И.И.    | 4500          |
|           | 17   | Оценка сервис 08.05.2023  |             | 10          | Иванов И.И.    | 27000         |
|           | 18   | Анализ маркет 06.11.2021  |             | 14          | Петров Е.Ю.    | 11000         |
|           | 19   | Оценка потенц 04.12.2023  |             | 15          | Васильева Е.Н. | 52000         |
|           | 20   | Оценка достав 06.11.2021  |             | 3           | Петров Е.Ю.    | 10000         |
|           | 21   | Планирование 11.05.2021   |             | 7           | Васильева Е.Н. | 16000         |
|           | 22   | Оценка сроков 06.03.2022  |             | 2           | Лебедева М.И.  | 2000          |
|           | 25   | Новый дизайн  06.05.2022  |             | 22          | Лебедева М.И.  | 450000        |
|           | 29   | Наружная рек              | 10.09,2021  | 10          | Петров Е.Ю.    | 555           |
|           | 34   | Статистика отз            | 07.12.2021  | 4           | Васильева Е.Н. | 4000          |
|           | 36   | Участие в выст 12.10.2021 |             | 3           | Егорова Н.П.   | 22000         |
| <b>DW</b> | NULL | <b>NULL</b>               | <b>NULL</b> | <b>NULL</b> | <b>NULL</b>    | <b>NULL</b>   |

Рисунок 26 – Сохранение информации в БД

Аналогично проверены функции редактирования и удаления данных. Все они показали корректную работу. Вместе с удаляемой записью удаляется из системы запись в БД и файл Excel.

Рассмотрим реакцию системы на попытку добавления строки при незаполненных текстовых полях ввода, то есть в случае ошибки пользователя. Результат представлен на рисунке 27.

![](_page_57_Picture_34.jpeg)

Рисунок 27 – Реакция системы на неполный ввод данных

Откроем файл Excel нажатием кнопки. Результат представлен на рисунке 28.

![](_page_57_Picture_35.jpeg)

Рисунок 28 – Открыт файл 2.xlsx

При тестировании все функции показали корректную работу.

В результате проведения тестирования разработанного приложения на основе запуска приемочных тестов приложение было признано удовлетворительным и готовым к эксплуатации в штатном режиме.

#### Выводы по главе 3

Реализован выбор архитектуры и технологии разработки автоматизированной информационной системы. В качестве инструмента разработки определены язык программирования высокого уровня C# и система управления базами данных MS SQL.

Построена физическая модель базы данных. Представлены результаты разработки приложения, схема взаимодействия модулей системы, их описание. Определен способ тестирования разработанной системы и представлены результаты тестирования.

#### **Заключение**

<span id="page-59-0"></span>Современный человек оперирует сложнейшими технологиями, разрабатывает и выпускает миллионы различных продуктов, манипулирует большими объемами данных, и все это в сжатых временных рамках. В таких условиях менеджеры должны владеть современными технологиями управления производством, а все процессы, допускающие автоматизацию, – автоматизированы.

В выпускной квалификационной работе представлены все этапы проектирования автоматизированной информационной системы поддержки маркетинговой деятельности компании ООО «СТД».

Анализ бизнес-процессов организации позволил выявить потенциал для их развития и улучшения. На основе анализа разработана модель «КАК ЕСТЬ» в нотации IDEF0. Одним из направлений совершенствования деятельности компании является автоматизация тактического планирования маркетинговой деятельности в компании. Введение автоматизации на стадии изучения рынка и поиска новых клиентов поможет значительно повысить эффективность работы сотрудников ООО «СТД», что представлено в модели «КАК ДОЛЖНО БЫТЬ».

На основе разработанных предложений сформирована логическая модель данных ИС, а также модель реляционной базы данных. Информационная система поддержки маркетинговой деятельности для ООО «СТД» разработана в рамках объектно-ориентированной технологии на языке программирования C# (IDE MS Visual Studio 2019). Для управления данными использована серверная СУБД MS SQL Server.

По итогам работы можно сделать вывод о том, что разработанная информационная система точно выполняет требования, декларированные заказчиками.

#### **Список используемой литературы**

<span id="page-60-0"></span>1. Андресс Д. Защита данных. От авторизации до аудита. – СПб. : Питер, 2021. – 272 с.

2. Апанасевич С. Структуры и алгоритмы обработки данных. – СПб. : Лань, 2019. – 136 с.

3. Арораа Г., Чилберто, Дж. Паттерны проектирования для C# и платформы .NET Core. – СПб. : Птиер, 2021. – 352 с.

4. Архитектура информационных систем: учебное пособие / сост. И. В. Беляева. – Ульяновск : УлГТУ, 2019. – 192 с.

5. Базы данных. Проектирование, программирование, управление и администрирование. / В. К. Волк. – СПб. : Лань, 2021. – 244 с.

6. Бишоп Дж. C# в кратком изложении / Дж. Бишоп, Н. Хорспул. - М. : Бином. Лаборатория знаний, 2017. - 472 c.

7. Вагнер Б. C#. Эффективное программирование. – М.: Лори, 2018. – 256 с.

8. Вострецова Е. В. Основы информационной безопасности : учебное пособие для студентов вузов / Е. В. Вострецова. – Екатеринбург : Изд-во Урал. ун-та, 2019. – 204 с.

9. Выгодская Э. Г., Н.П. Колпакова. Маркетинг. - М.: Гиорд, 2018. – 128 с.

10. Голубков Е. П. Основы маркетинга. – М. : Финпресс, 2018. – 704 с.

11. Голубков Е. П. Планирование маркетинга // Маркетинг в России и за рубежом. – 2020. – № 5.

12. Дадян Э. Г. Данные: хранение и обработка. – М. : НИЦ Инфра-М,  $2020. - 205$  c.

13. Данченок Л. А. Маркетинг: учебник и практикум для академического бакалавриата / Л. А. Данченок [и др.]; под редакцией Л. А. Данченок. – Москва : Юрайт, 2019. – 486 с.

14. Данько Т. П. Управление маркетингом: учебник и практикум для бакалавриата и магистратуры. – М. : Издательство Юрайт, 2017. – 512 с.

15. Дюк В. Логический анализ данных. – СПб. : Лань, 2020. – 80 с.

16. Евдокимов П. C# на примерах. – СПб. : Наука и техника, 2017. – 320 с.

17. Еремеева Н. В. Планирование и анализ бизнес-процессов на основе построения моделей управления конкурентоспособности продукции / Н. В. Еремеева. – М. : Русайнс, 2018. – 16 c.

18. Еременко К. Работа с данными в любой сфере. – М. : Альпина Паблишер, 2019. – 303 с.

19. Ишкова Э. А. Самоучитель С#. Начала программирования / Э. А. Ишкова. – М. : Наука и техника, 2018. – 496 c.

20. Кибанов А. Я. Управление персоналом организации: учебник. – 4 е изд., доп. и перераб. – М. : ИНФРА-М, 2018. – 695 с.

21. Классификаторы для информационного моделирования. Описание системы. Редакция 4.0. – М.: ГАУ г. Москвы «Московская государственная экспертиза», 2019. – 32 с.

22. Котлер Ф., Армстронг Г., Вонг В., Сондерс Д. Основы маркетинга/ Ф. Котлер [и др.]. – М. : Вильямс, 2017. – 752 с.

23. Котлер Ф., Келлер К. Л. Маркетинг-менеджмент. – СПб. : Питер, 2018. – 848 с.

24. Кэмпбелл Л., Мейджорс Ч. Базы данных. Инжиниринг надежности. – СПб. : Питер, 2020. – 304 с.

25. Липсиц И. В. Маркетинг-менеджмент: учебник и практикум для бакалавриата и магистратуры / И. В. Липсиц [и др.]; под редакцией И. В. Липсица, О. К. Ойнер. — М. : Юрайт, 2019. — 379 с.

26. Логачев М. Информационные системы и программирование. – М. : Инфра-М, 2020. – 439 с.

27. Макшанов А., Журавлев, А., Тындыкарь, Л. Современные технологии интеллектуального анализа данных. – СПб. : Лань, 2020. – 228 с.

28. Олейник П. П. Корпоративные информационные системы: Учебник для вузов. Стандарт третьего поколения / П. П. Олейник. – СПб. : Питер, 2017. –176 c.

29. Парамонов И., Смагин В., Косых Н. Методы и модели исследования сложных систем и обработки больших данных. – СПб. : Лань, 2020. – 236 с.

30. Робинсон С., Корнес О. и др. C#. – М. : Лори, 2021. – 1002 с.

31. Сабурова М. М. К вопросу о взаимодействии маркетинговой службы с другими подразделениями на российских предприятиях/ Маркетинг в России и за рубежом. – 2019. – № 4.

32. Савчук Г. А., Мокерова Ю. В. Управление маркетингом на предприятии: Учебное пособие. – Екатеринбург: Издательство Уральского университета, 2017. – 112 с.

33. Скиена С. Наука о данных: учебный курс. – М. : Диалектика, 2020.  $-$  544 с.

34. Стефанова И. Обработка данных и компьютерное моделирование. – СПб. : Лань, 2020. – 112 с.

35. Сьоре Э. Проектирование и реализация систем управления базами данных. – М. : ДМК Пресс, 2021. – 466с.

36. Троелсен Эндрю Язык программирования C# 5.0 и платформа .NET 4.5 / Эндрю Троелсен. – М. : Вильямс, 2017. – 486 c.

37. Туманов В., Гайфуллин Б. SQL для хранения, обработки и анализа данных. – М. : Солон-Пресс, 2021. – 172 с.

38. Уорд Б. Инновации SQL Server 2019. – М. : ДМК Пресс, 2020. 408 с.

39. Харрингтон Дж. Проектирование реляционных баз данных. – М. : Лори, 2019. – 230 с.

40. Чигарина Е.И. Базы данных: учеб. пособие / Е. И. Чигарина. – Самара: Издво СГАУ, 2018. – 208 с.